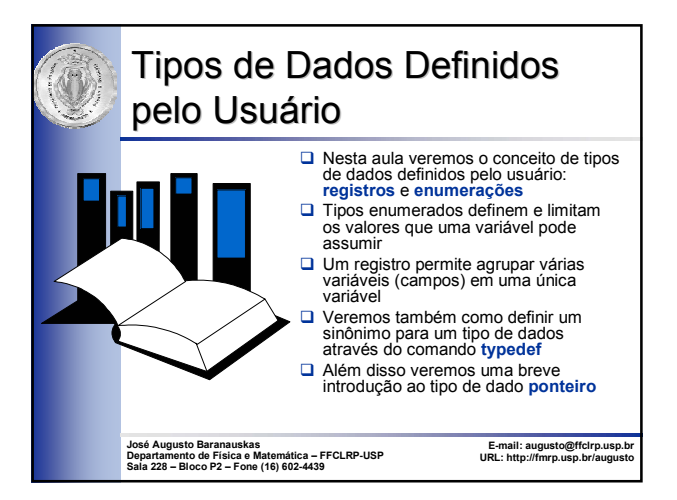

#### Enumerações Enumerações

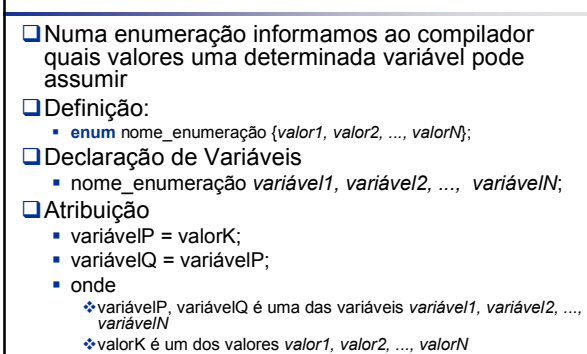

2

4

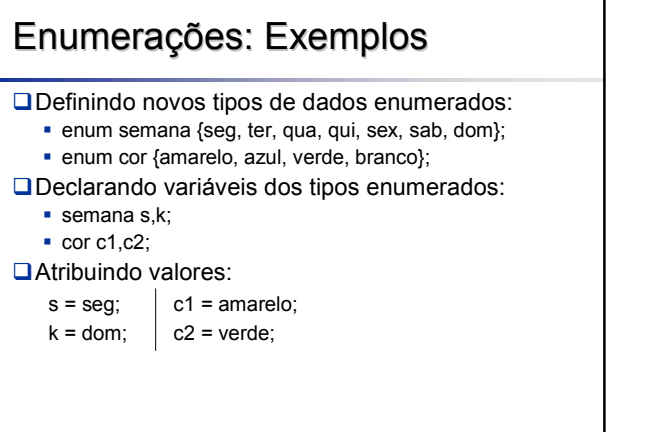

#### Exemplo

return 0;

}

#include <iostream> using namespace std; enum semana {seg, ter, qua, qui, sex, sab, dom}; int main()  $\{$  semana d1, d2;  $dl = seg;$  $d2 =$  sex;  $if(d1 == d2)$ cout << "Dias iguais\n"; else cout << "Dias diferentes\n";

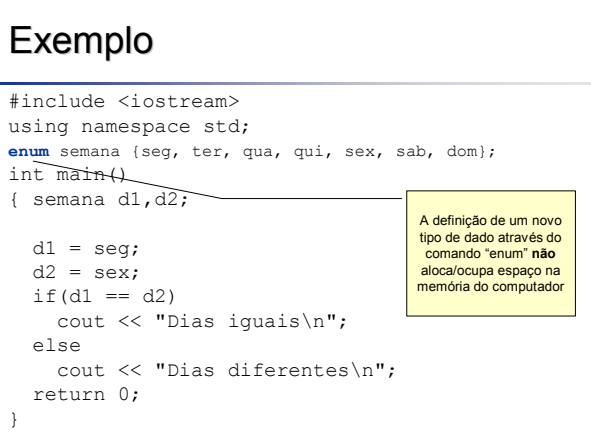

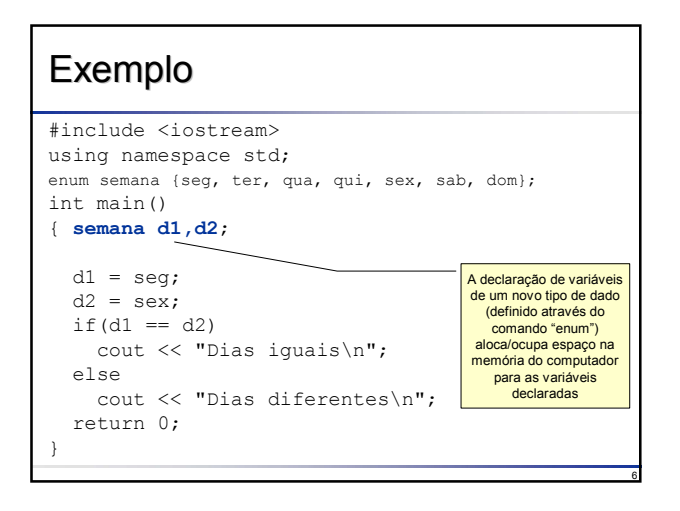

#### Enumerações Enumerações

- No caso de enumerações, o compilador associa à lista de valores um número inteiro
- Assim, as variáveis enumeradas são do tipo **int**
- Ao primeiro da lista, é associado o número zero, o segundo ao número 1 e assim por diante
- É possível alterar a ordem de associação, atribuindo-se o valor numérico correspondente para cada valor enumerado

#### Exemplo

7

#include <iostream> using namespace std; enum semana {seg, ter, qua, qui, sex, sab, dom}; int main()  $\{$  semana d1, d2; d1=seg; d2=sex; cout << "d1=" << d1  $<<$  ",  $d2=$ "  $<<$   $d2 <<$  endl; return 0; } **d1=0, d2=4**

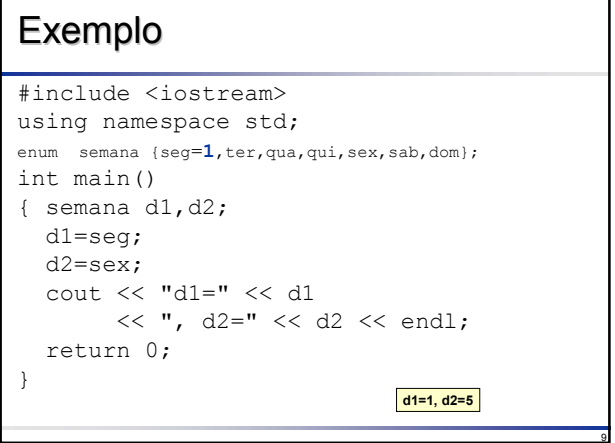

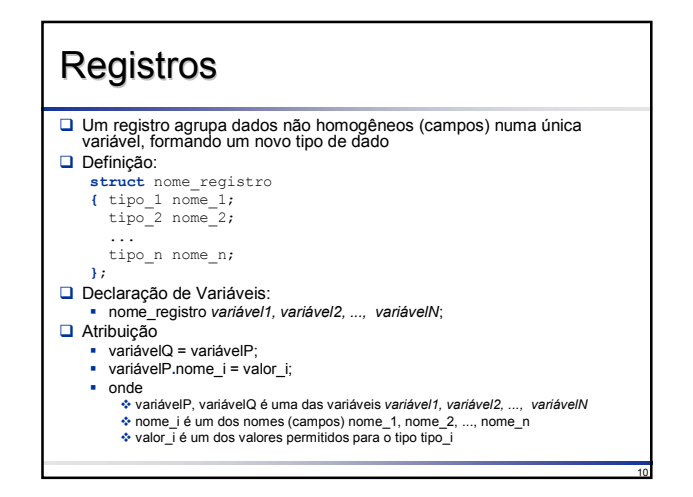

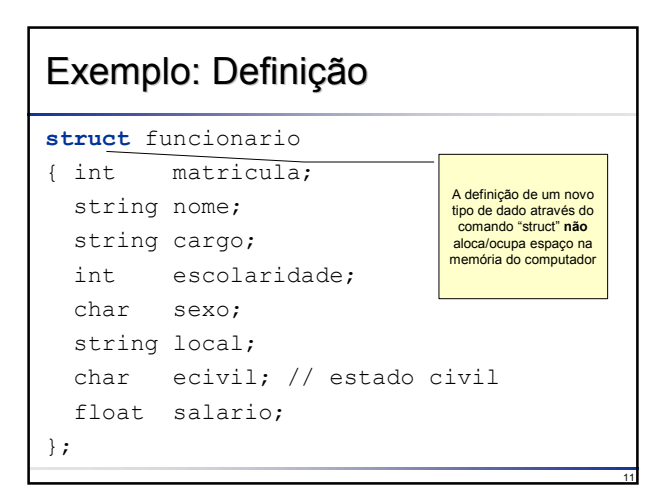

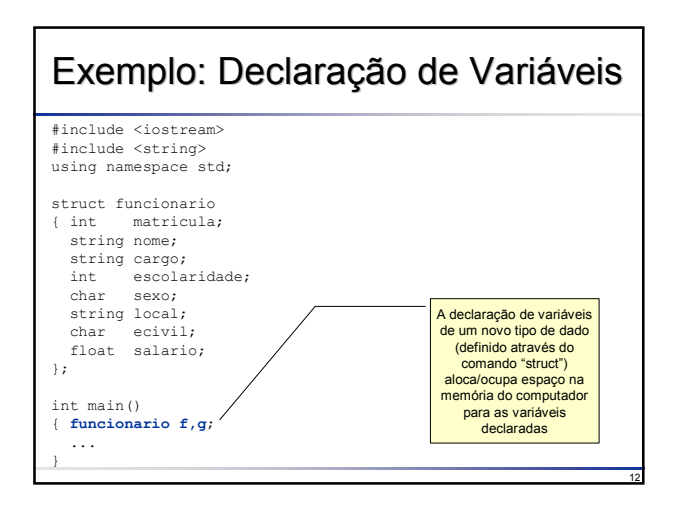

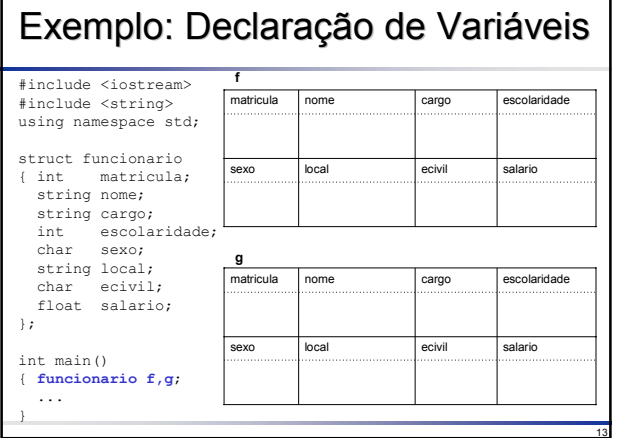

#### Exemplo: Atribuição de Valores #include <iostream> #include <string> using namespace std; struct funcionario { int matricula; string nome; string cargo; int escolaridade; char sexo; string local; char ecivil; float salario; **f** }; int main() { funcionario f,g; f.matricula =  $145;$ return 0; } sexo local ecivil salario 145 atricula nome cargo escolaridade sexo local ecivil salario matricula nome cargo escolaridade **g**

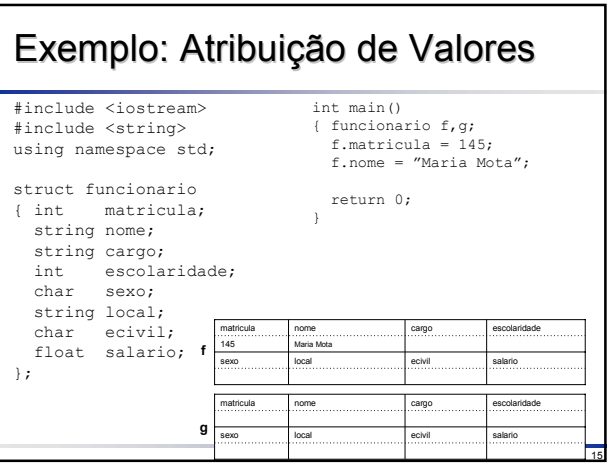

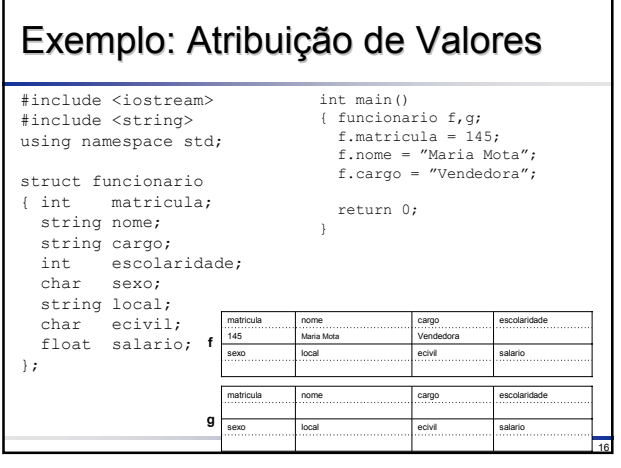

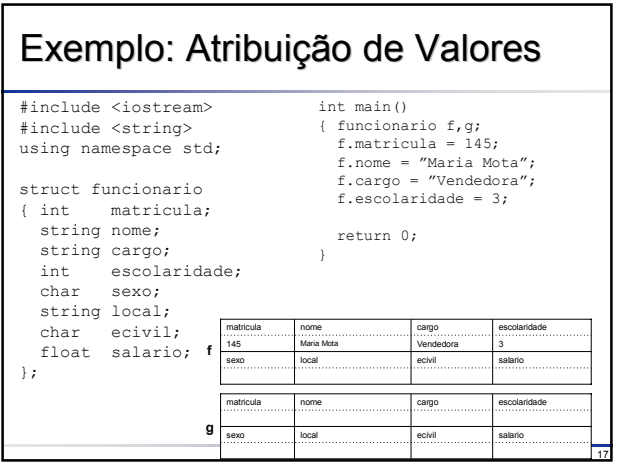

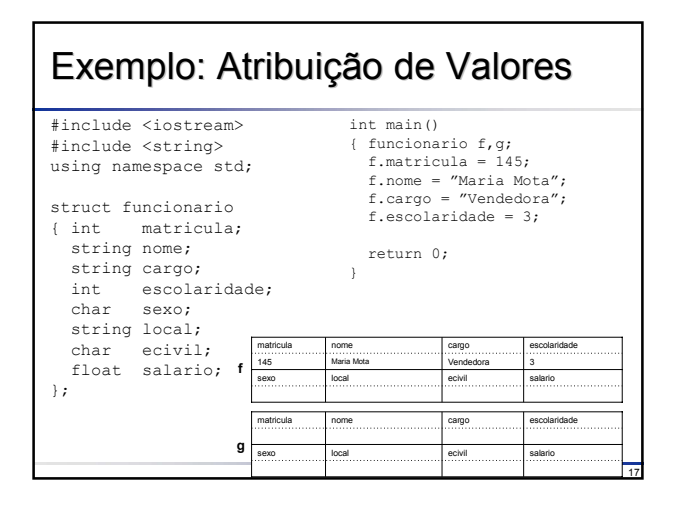

# Exemplo: Atribuição de Valores

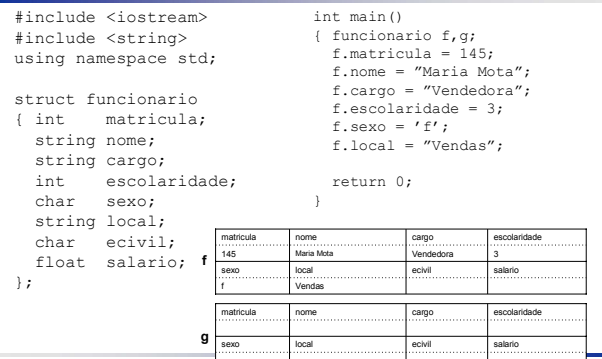

19

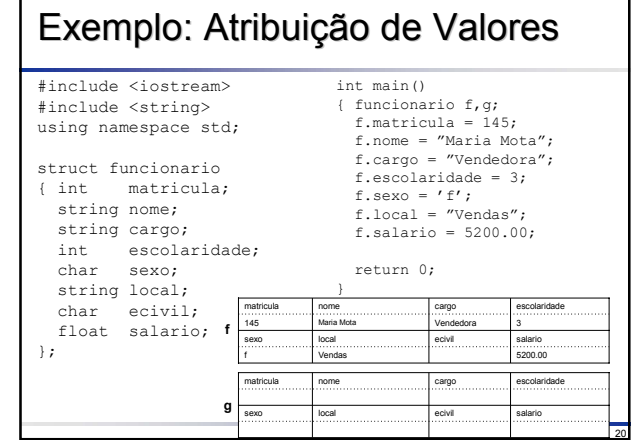

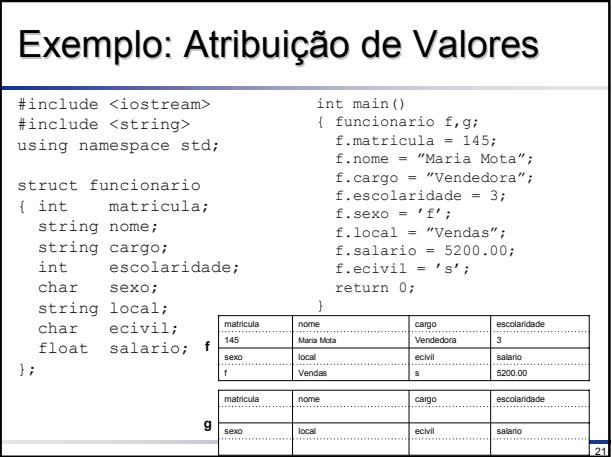

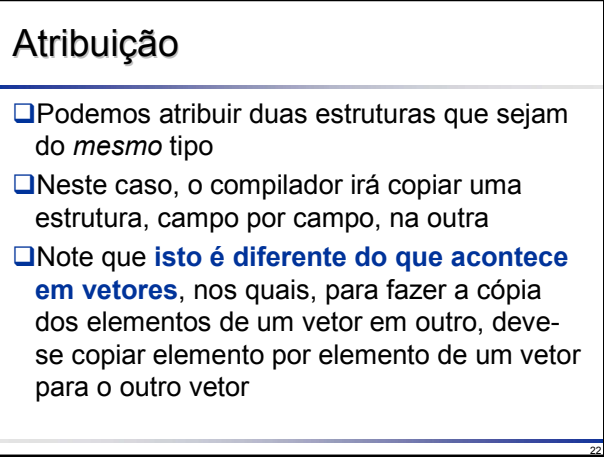

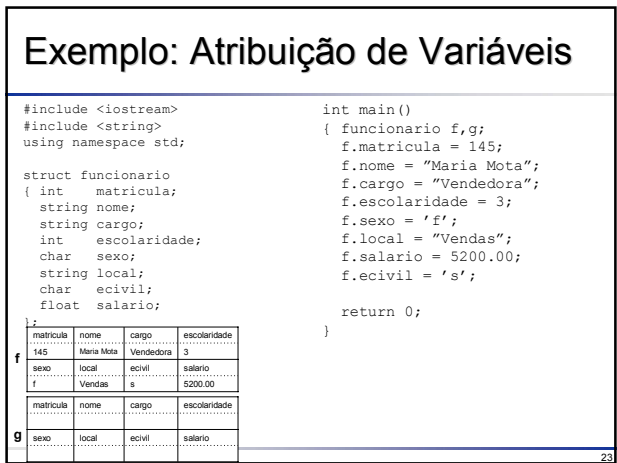

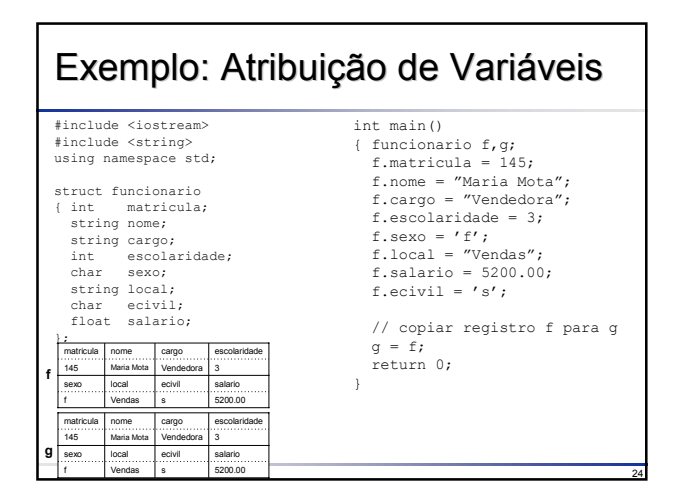

#### Passagem de Parâmetros

- **□ Um registro em C++ é considerado como um** tipo elementar de dados, por exemplo, do tipo **int** ou do tipo **float**
- Assim, é necessário informar ao compilador qual o tipo de passagem de parâmetros desejado: por variável ou por valor
- **□A sintaxe de passar registros como** parâmetros é a mesma que para tipos elementares de dados

### Exemplo: Passagem de Parâmetros

26 #include <iostream> #include <string> using namespace std; struct funcionario { int matricula; string nome; string cargo; int escolaridade; char sexo; string local; char ecivil; float salario; // passagem por valor void p1(funcionario x) { x.salario=1000; } // passagem por variável void p2(funcionario &x) { x.salario=1000; int main() { funcionario f,g; f.matricula = 145; f.nome = "Maria Mota"; f.cargo = "Vendedora"; f.escolaridade = 3; f.sexo =  $'f'$ ; f.local = "Vendas"; f.ecivil =  $'s'$ ; f.salario = 5200.00; // copiar registro f para g g = f; p1(g); cout << "f.salario=" << f.salario << ", g.salario=" << g.salario; p2(g); cout << "f.salario=" << f.salario << ", g.salario=" << g.salario; return 0; } f.salario=5200.00, g.salario=5200.00 f.salario=5200.00, g.salario=1000.00

30

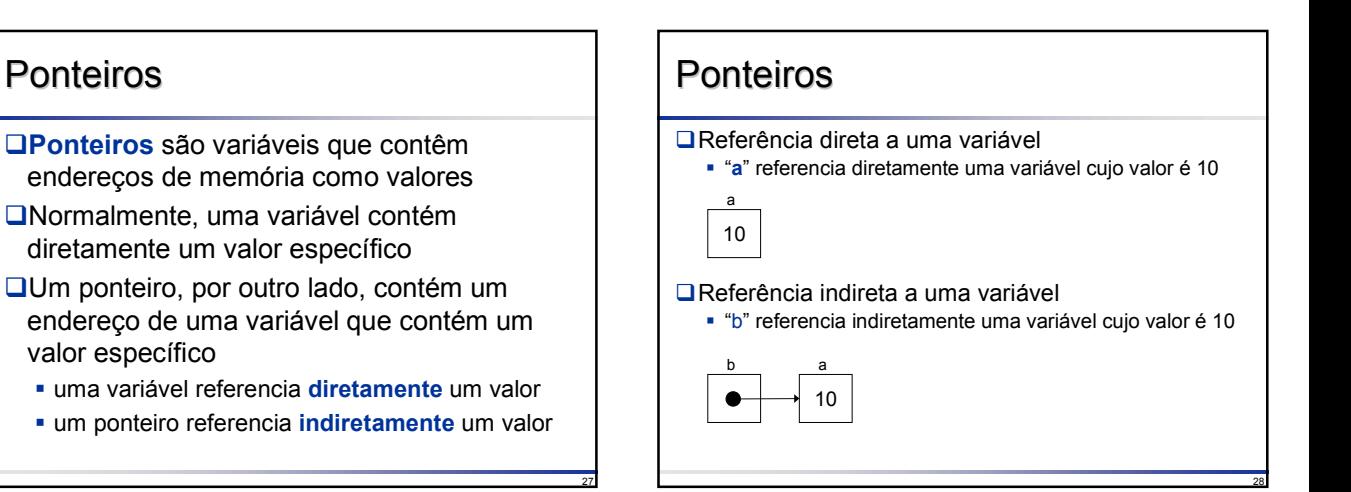

25

};

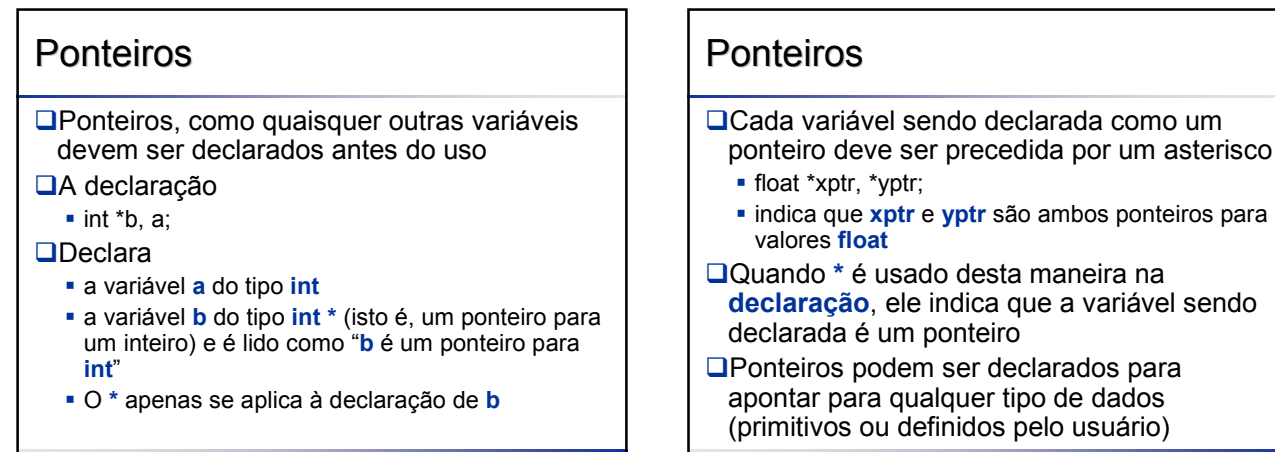

#### **Ponteiros**

- □ Como toda variável, ponteiros devem ser inicializados quando declarados ou através de um comando de atribuição
- Um ponteiro pode ser inicializado com **0**, **NULL** ou um endereço
- Um ponteiro com **0** ou **NULL** aponta para nada (algumas vezes, dizemos que o ponteiro está aterrado, ou que aponta para o terra)
- **NULL** é uma constante simbólica definida no arquivo de cabeçalho (header) **<iostream>**
- Inicializar um ponteiro com **NULL** é equivalente a inicializar um ponteiro com **0**
- **□** O valor 0 é o único inteiro que pode ser atribuído diretamente a um ponteiro sem necessitar conversão para tipo ponteiro primeiro

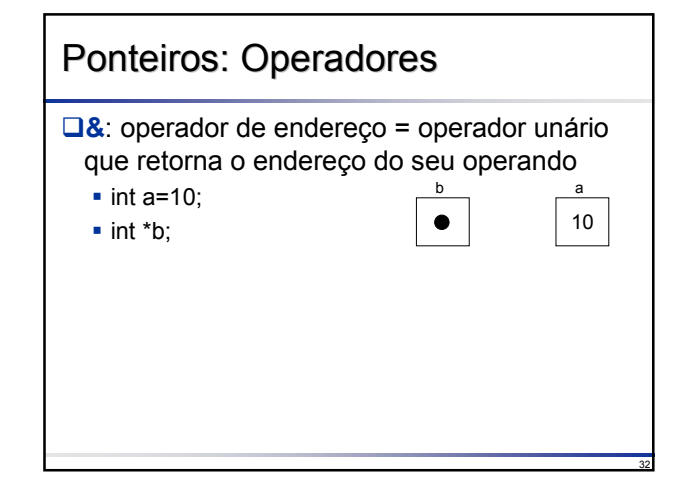

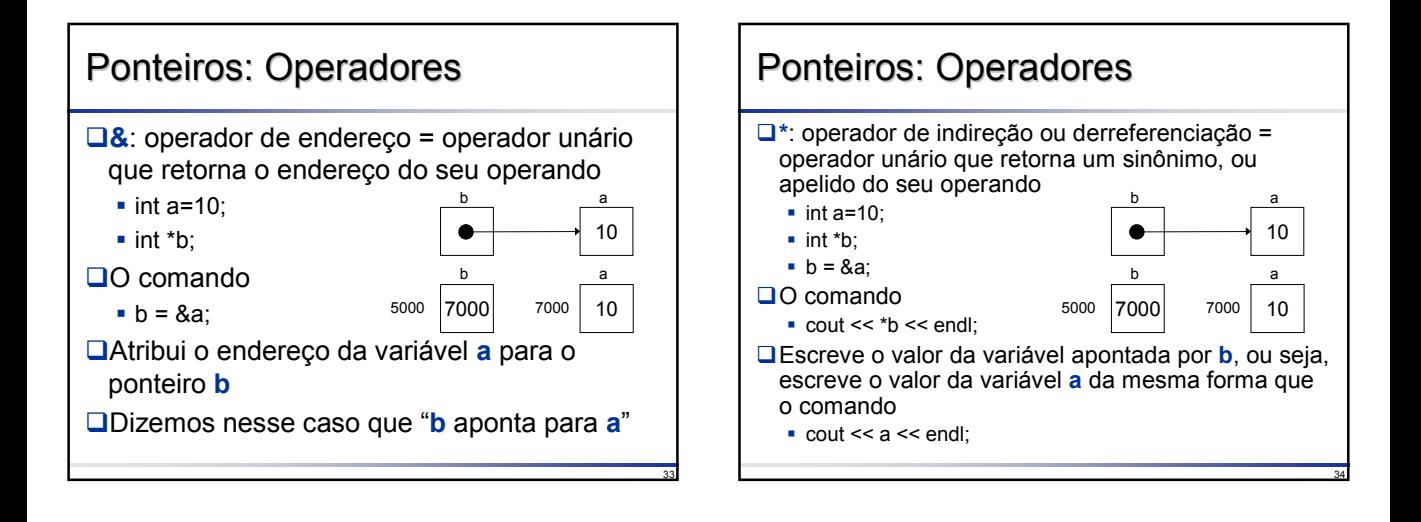

31

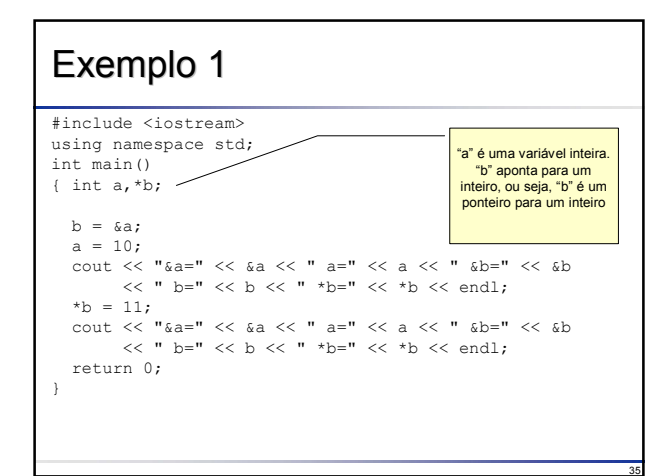

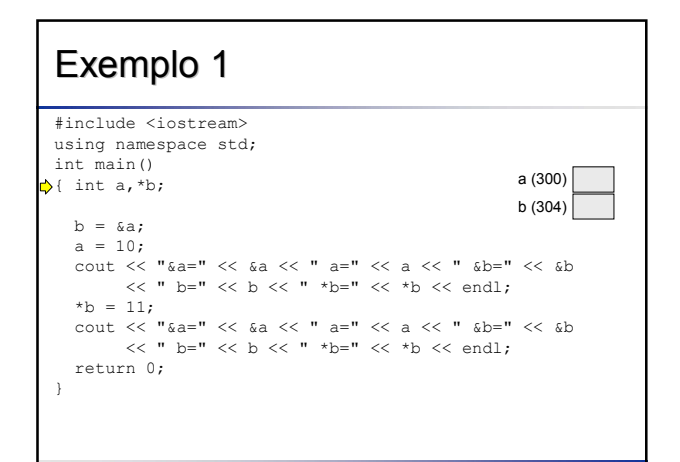

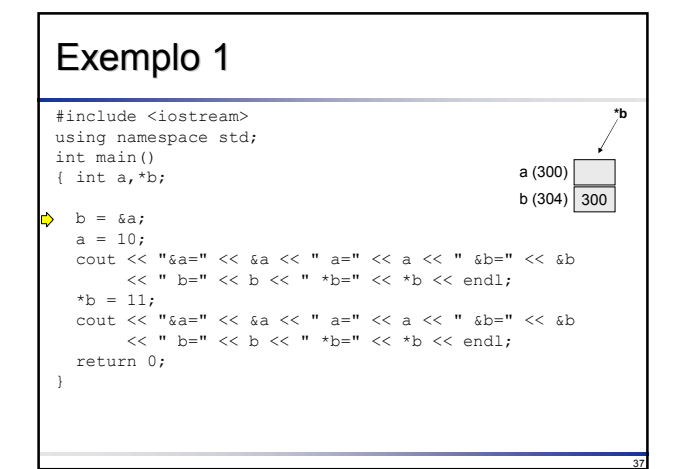

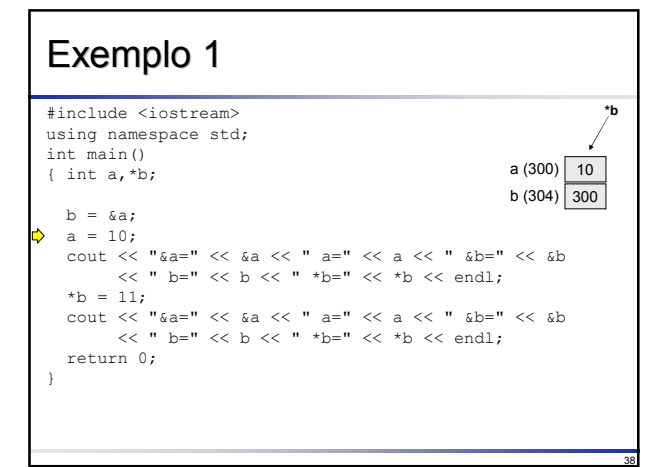

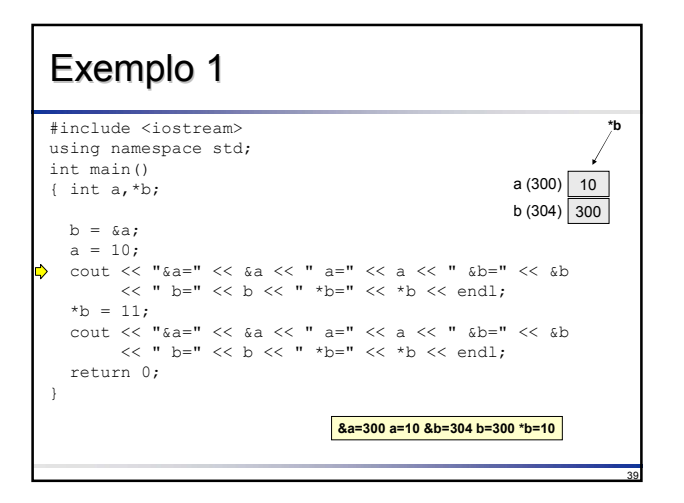

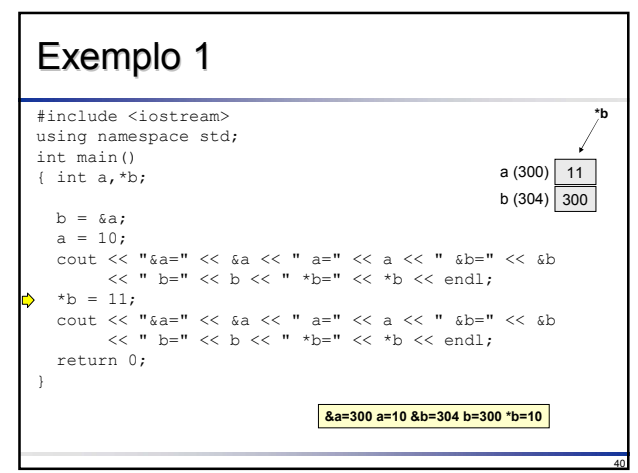

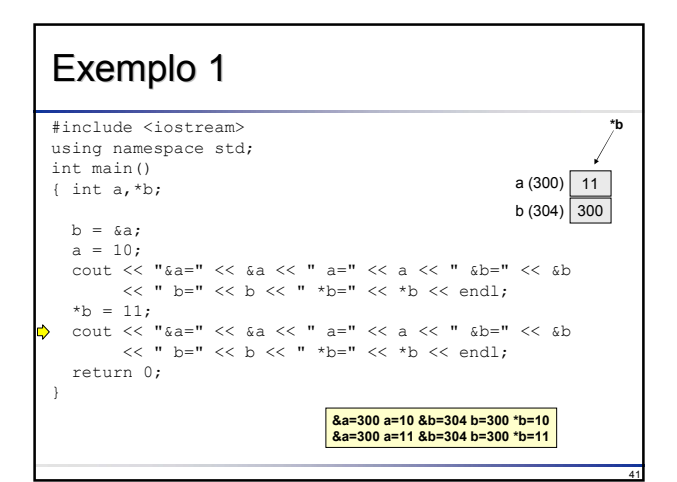

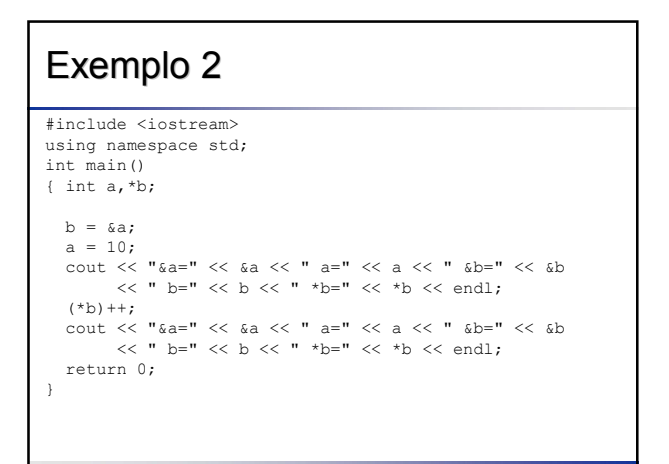

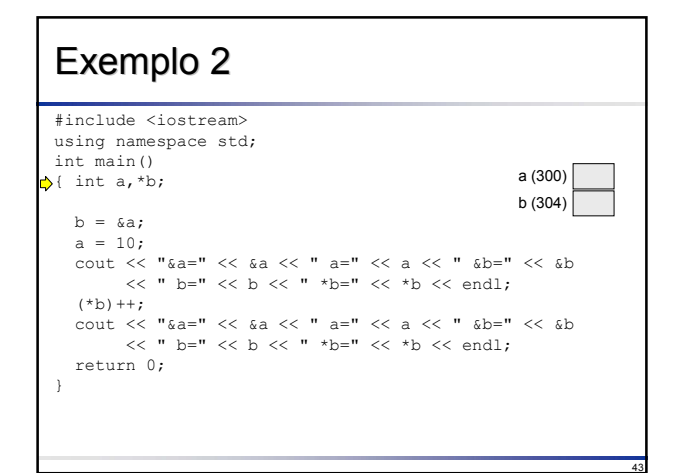

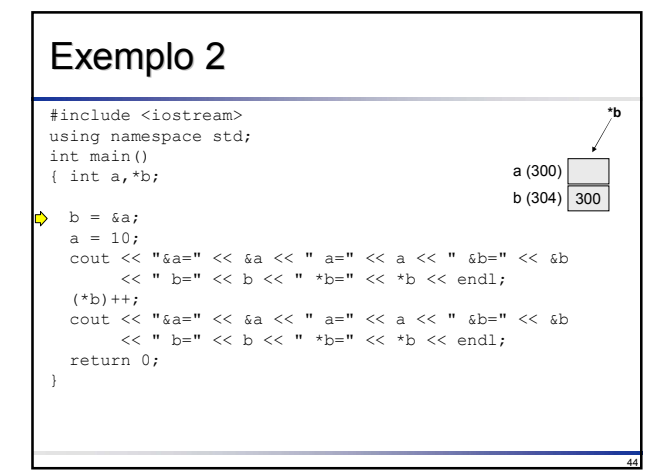

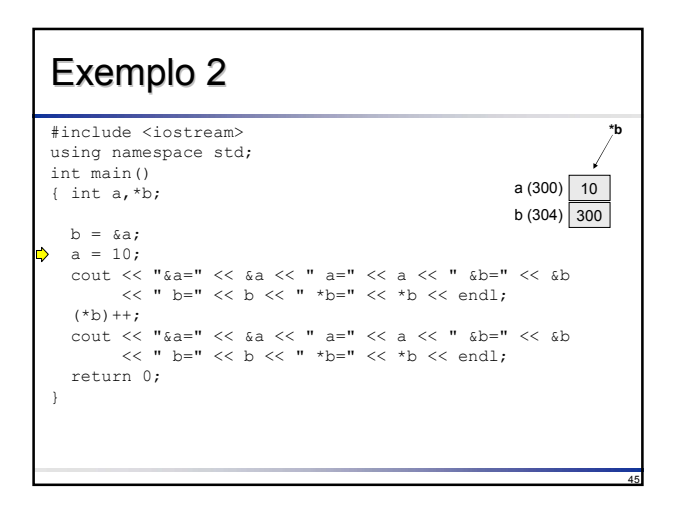

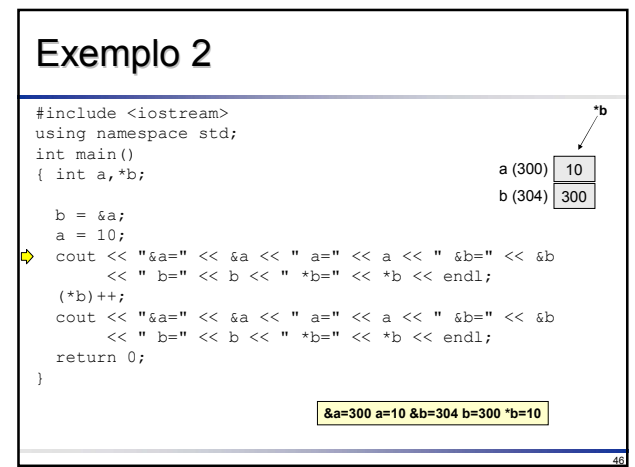

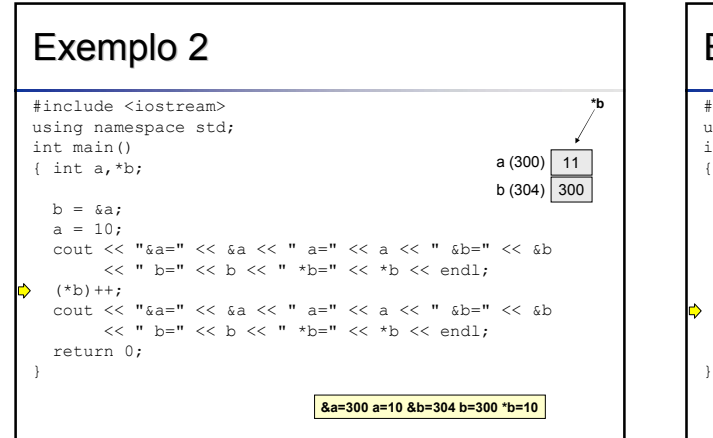

47

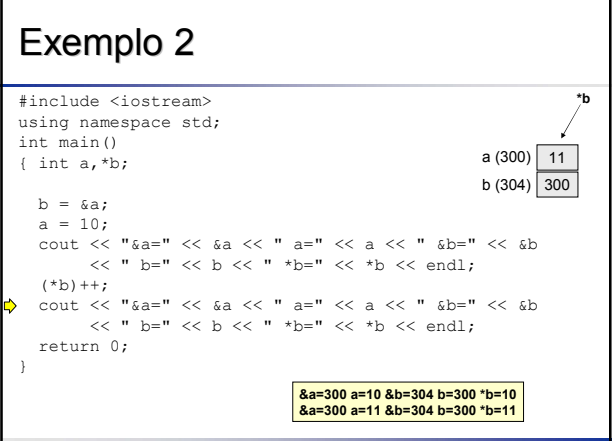

## Alocação Dinâmica de Memória

- Ponteiros normalmente são utilizados com alocação dinâmica de memória
- **□ Para tanto, é necessário antes alocar um** novo espaço na memória antes de utilizar, liberando-o ao término do uso
- Em C++ a alocação é efetuada através do operador **new** e a liberação através de **delete**

49

53

- $\Box$  Sintaxe (p é um ponteiro do tipo T):
	- p = **new** T;
	- **delete** p;

#### 50 Exemplo 3 #include <iostream> using namespace std; int main()  $\rightarrow$  { int \*ptr, b=5, c; // alocar novo inteiro apontado por ptr ptr = new int; \*ptr =  $20;$  $c = *ptr + b;$ cout  $<<$  \*ptr  $<<$  "+"  $<<$  b  $<<$  "="  $<<$  c  $<<$  endl; delete ptr; // liberar inteiro alocado return 0; } ptr  $\bullet$  $b \overline{5}$ c

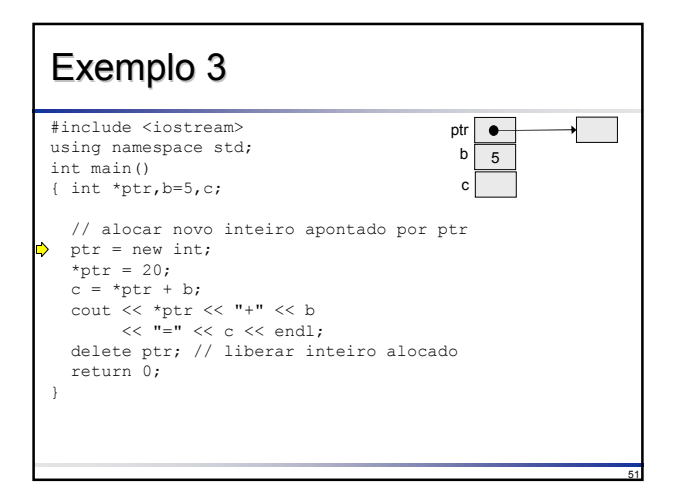

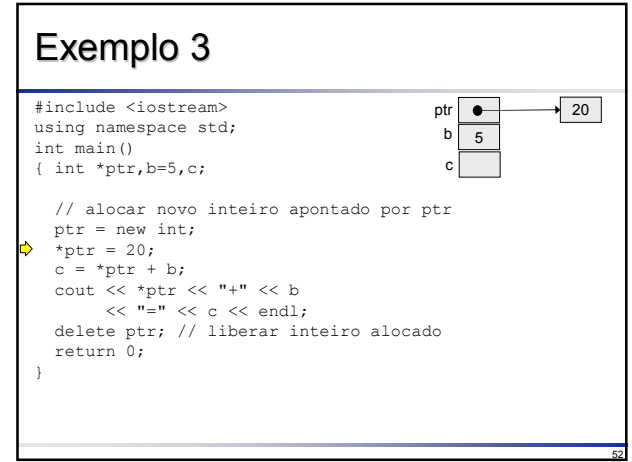

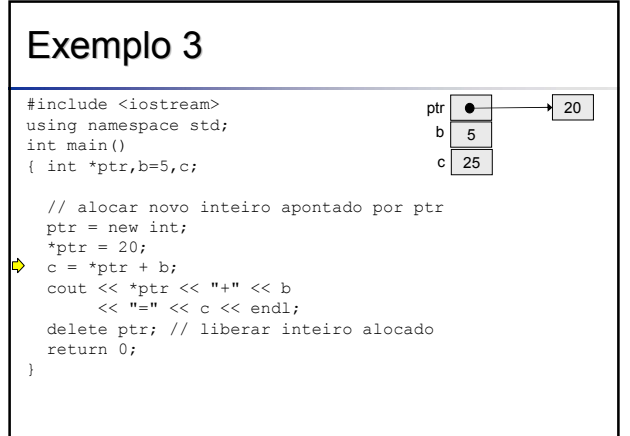

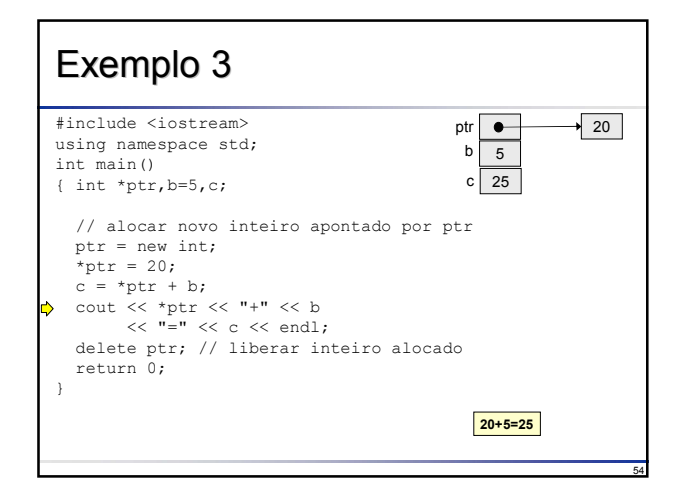

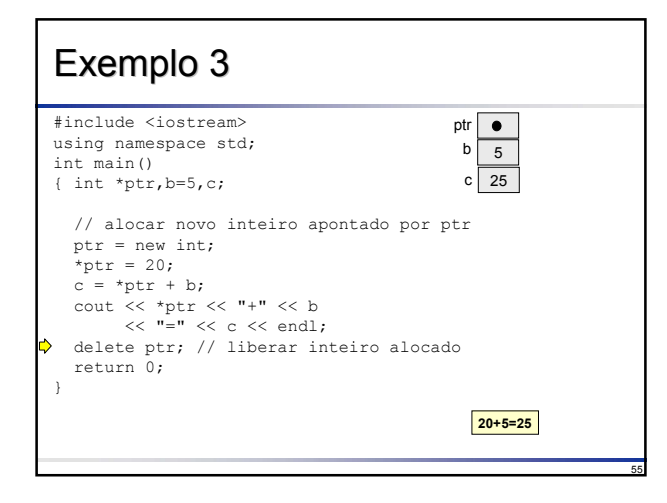

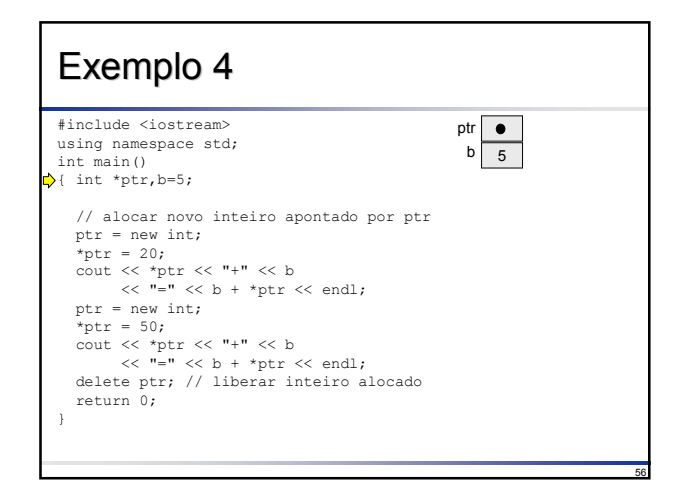

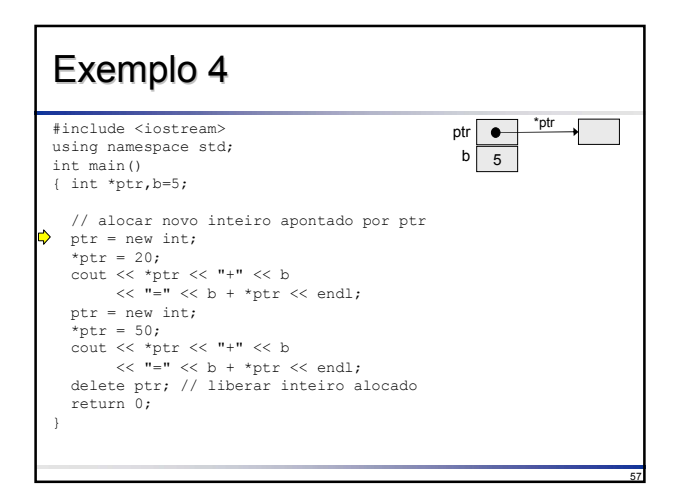

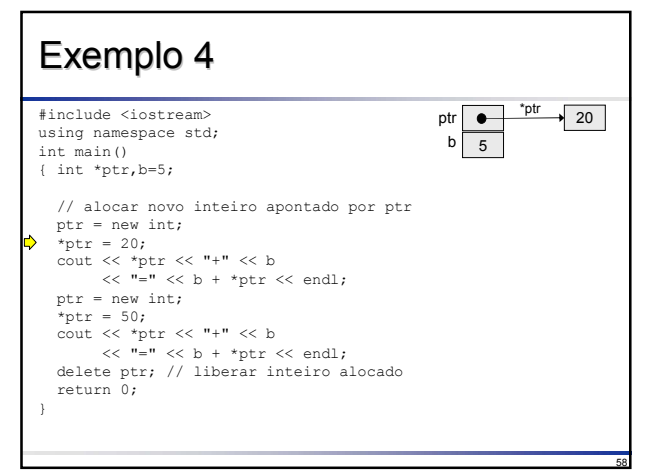

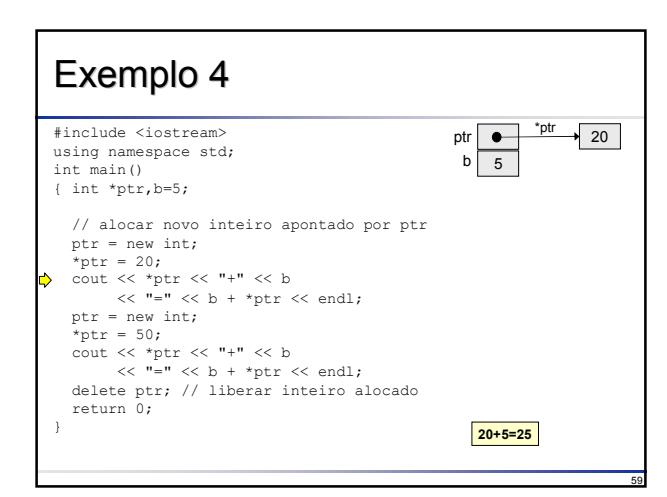

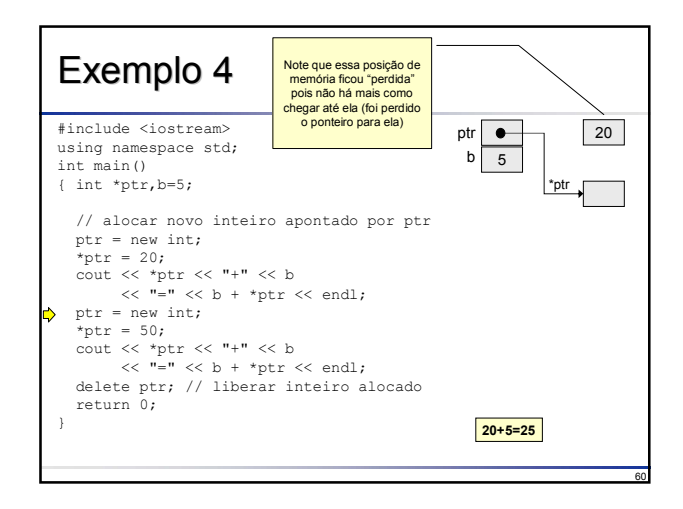

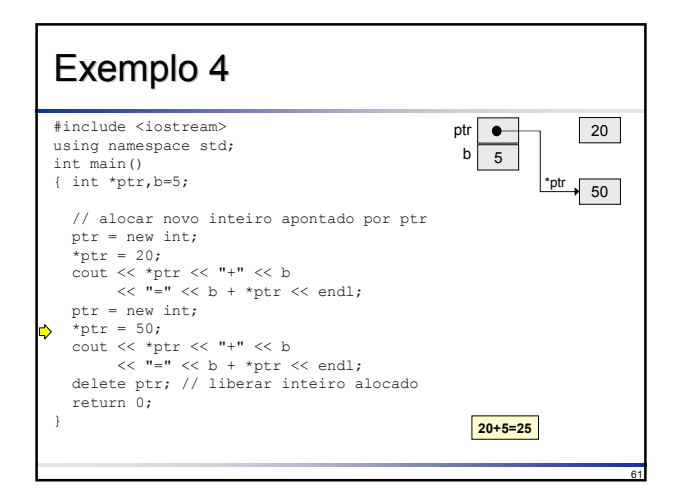

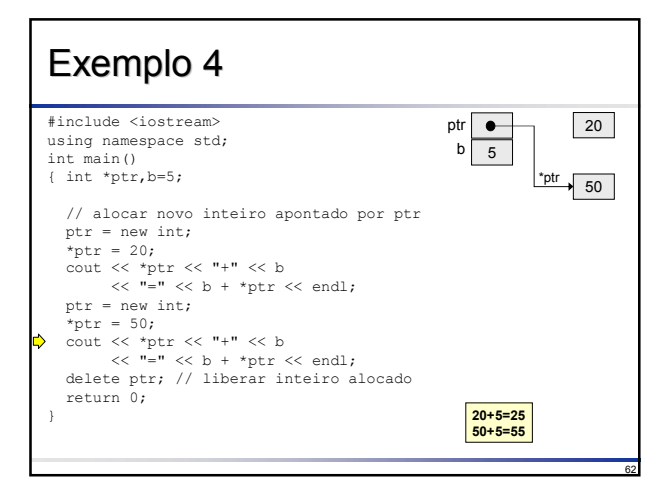

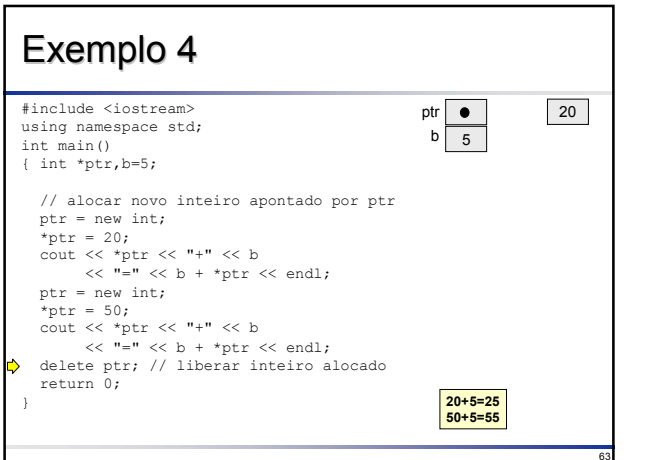

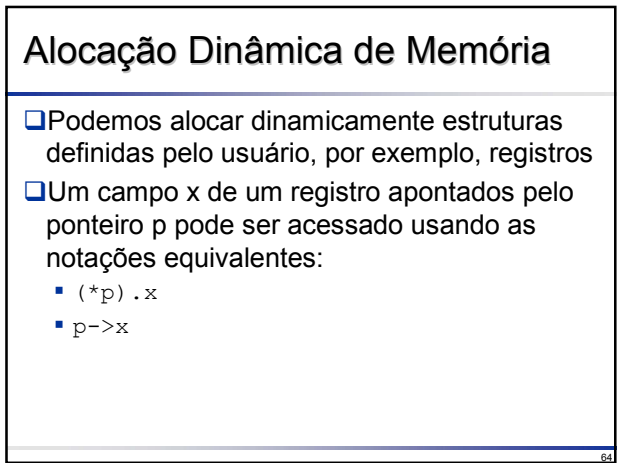

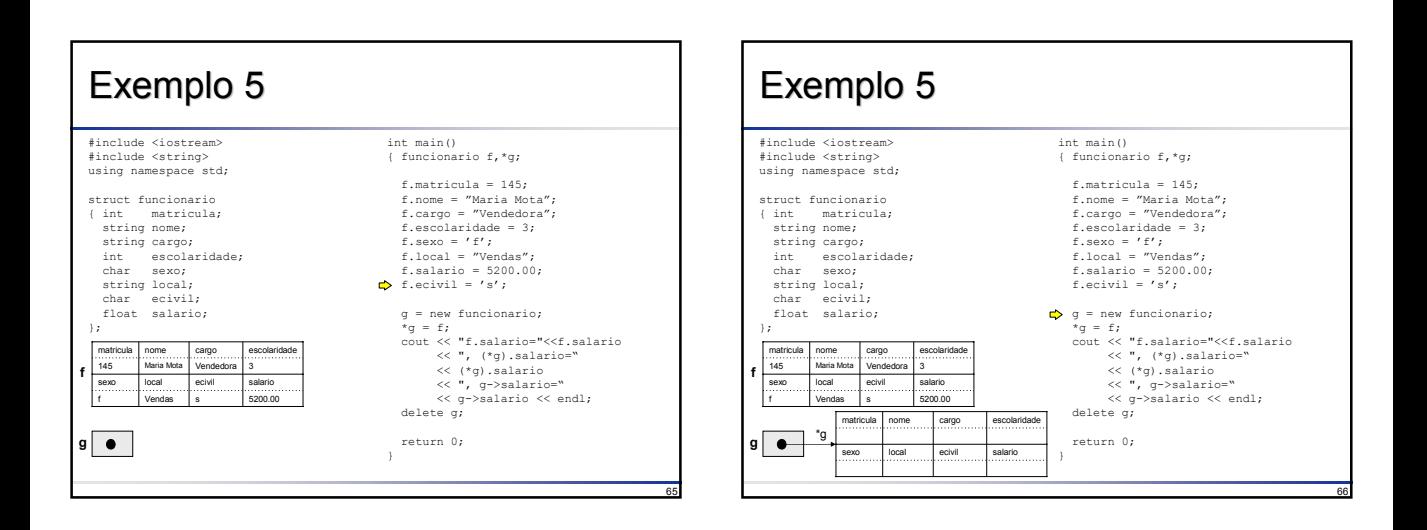

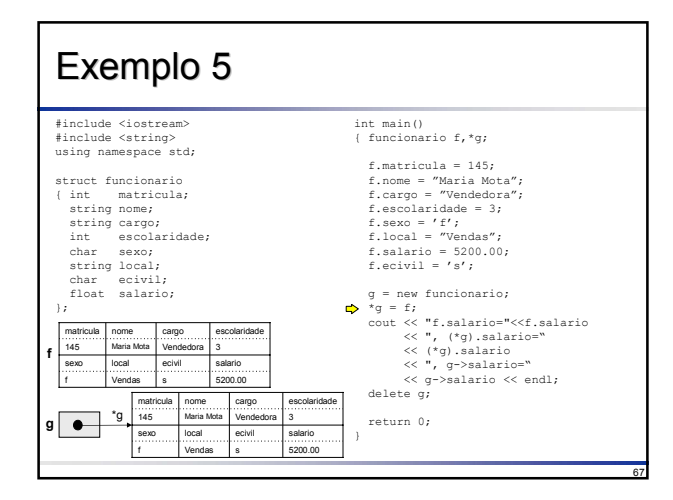

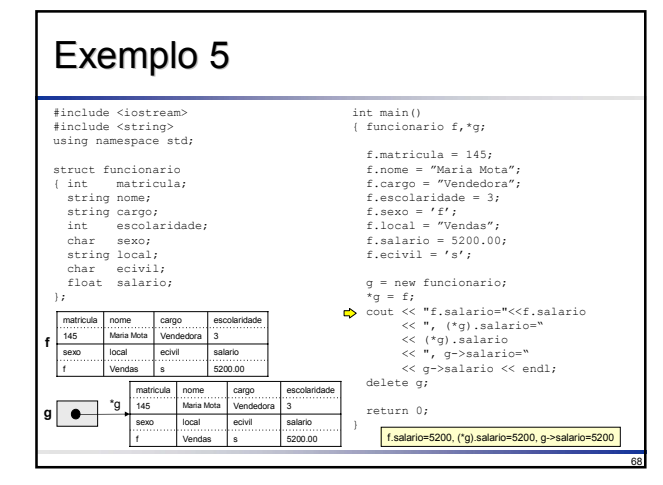

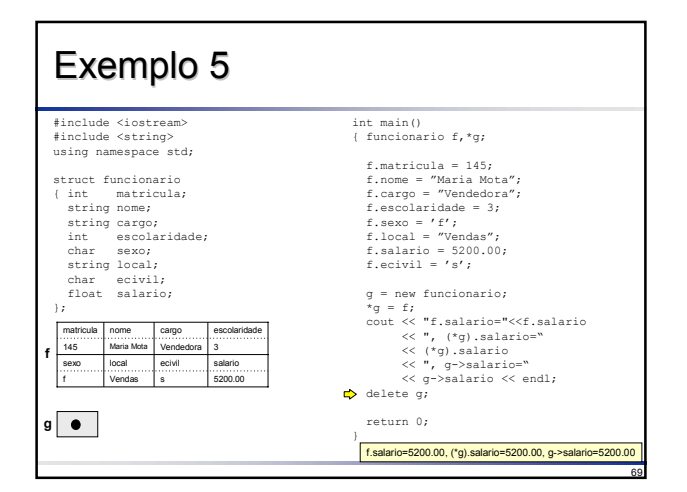

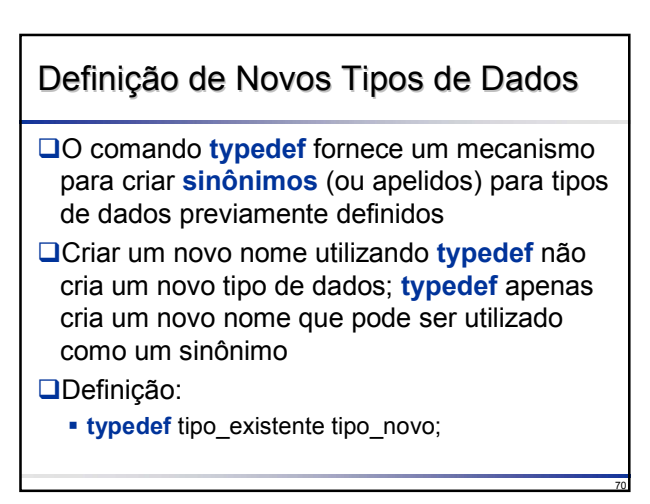

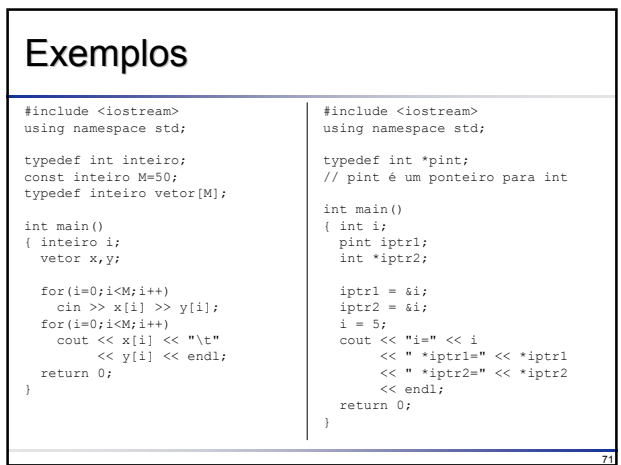

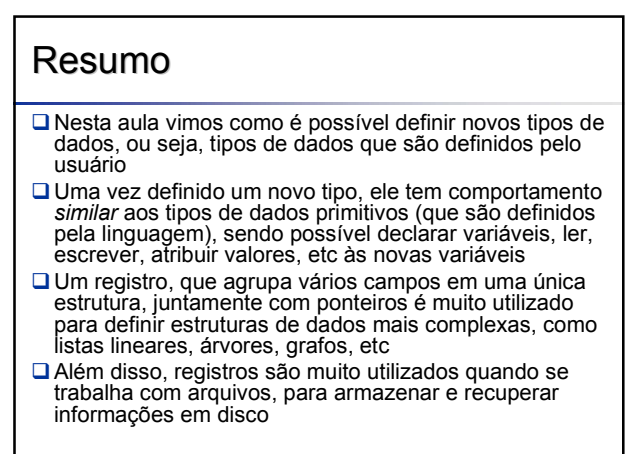